# LASER4Y

# **Einreichen von Gravurvorlagen**

**Senden Sie Ihre Grafik per Mail an [welcome@laser4you.ch](mailto:welcome@laser4you.ch)**

## **Allgemein**

Bei der Lasergravur wird eine Grafik mittels eines sehr starken Lichtstrahls (Funktionsweise ähnlich wie bei einer Lupe im Sonnenlicht) auf die Oberfläche eines Objekts appliziert. Dabei wird die Oberfläche abgetragen – wobei bei Metall die Grundierung zum Vorschein kommt, bei anderen Materialien sich die Oberfläche dunkel verfärbt.

Der Laser kann dabei keine Farbunterschiede erzielen oder gar Farben «erzeugen». Aus diesem Grund muss eine Gravurvorlage schwarz-weiss sein. Farbbilder können nicht graviert werden – diese müssen in schwarz-weiss umgewandelt werden.

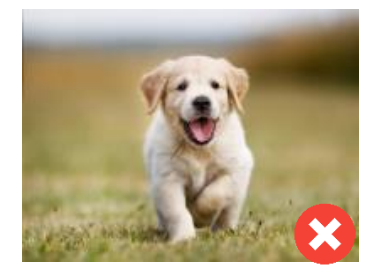

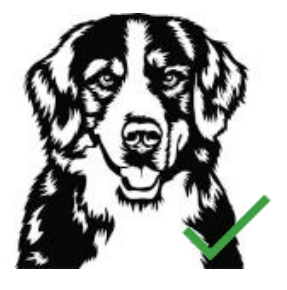

# **Unterschriften / Handzeichnungen / Lettering**

Wenn Sie auf ein Objekt eine persönliche Signatur oder eine Handzeichnung applizieren wollen, so ist dies möglich. Digitalisieren Sie das Papier mit einem Scanner und speichern Sie die Datei als Bildformat (z.B. jpg, png, usw) ab.

Mit einer speziellen Software konvertieren wir dann Ihre Bilddatei in das passende Format für eine Lasergravur.

Achten Sie dabei auf folgendes:

- Schwarzer Stift auf weissem Untergrund

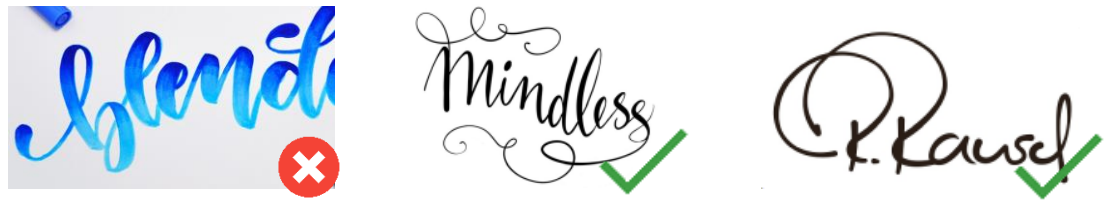

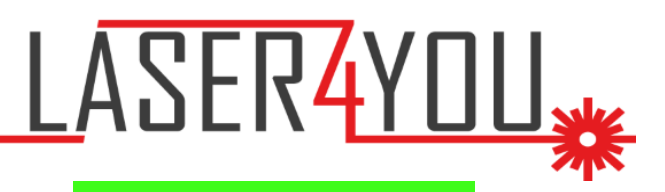

M. Mustermann

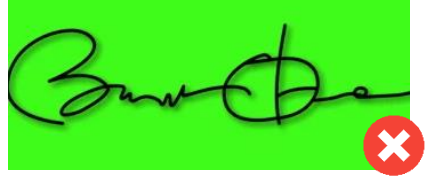

- Der Stift sollte nicht zu dünn und nicht zu dick sein.
- Die einzelnen Linien sollten klar und bestimmt sein. Linien mit einem Pinsel oder Bleistift gezogen eignen sich weniger gut.

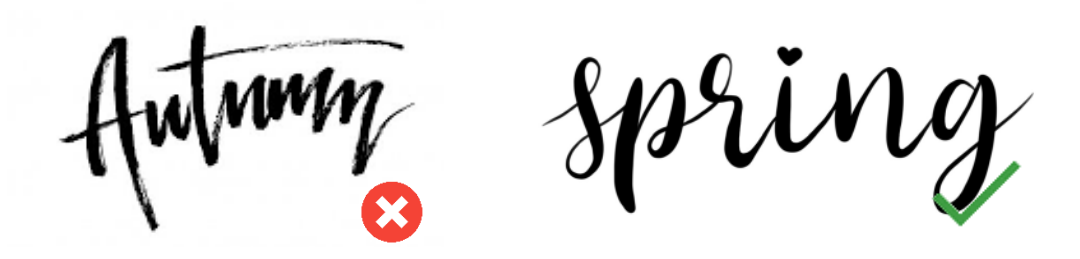

### **Digitale Schriften**

Möchten Sie eine schöne Computerschrift für Ihre Gravur verwenden? Kein Problem. Nennen Sie uns die gewünschte Schriftart und wir applizieren Ihren Text in höchster Qualität auf das gewünschte Produkt.

#### **Mehrere Unterschriften**

Wenn Sie mehrere unterschiedliche Unterschriften platzieren wollen (z.B. von Schülern bei Schulabschlussgeschenken), reicht es, wenn Sie diese einzeln auf ein Blatt Papier machen lassen und anschliessen einscannen. Nach dem Digitalisieren können wir die einzelnen Unterschriften noch so platzieren, dass es ein harmonisches Bild gibt. Einzelne kleine Flecken auf dem Papier lassen sich dabei ebenfalls einfach entfernen.

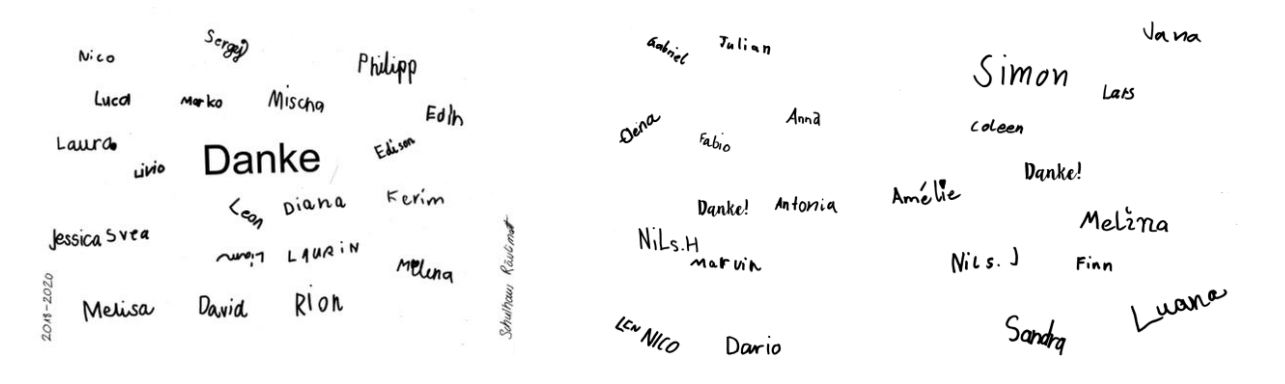